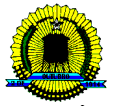

**PREFEITURA DO MUNICÍPIO DE PORTO VELHO SECRETARIA MUNICIPAL DE FAZENDA DEPARTAMENTO DE ADMINISTRAÇÃO TRIBUTÁRIA Av. Carlos Gomes, 181 – Bairro: Arigolândia – Porto Velho (RO) – CEP: 76801-012 – Fone 3901.3108 - PROTOCOLO –**

**REQUERIMENTO DE INSCRIÇÃO CADASTRAL – PESSOA JURIDICA – NOTA FISCAL AVULSA**

**Nº – III**

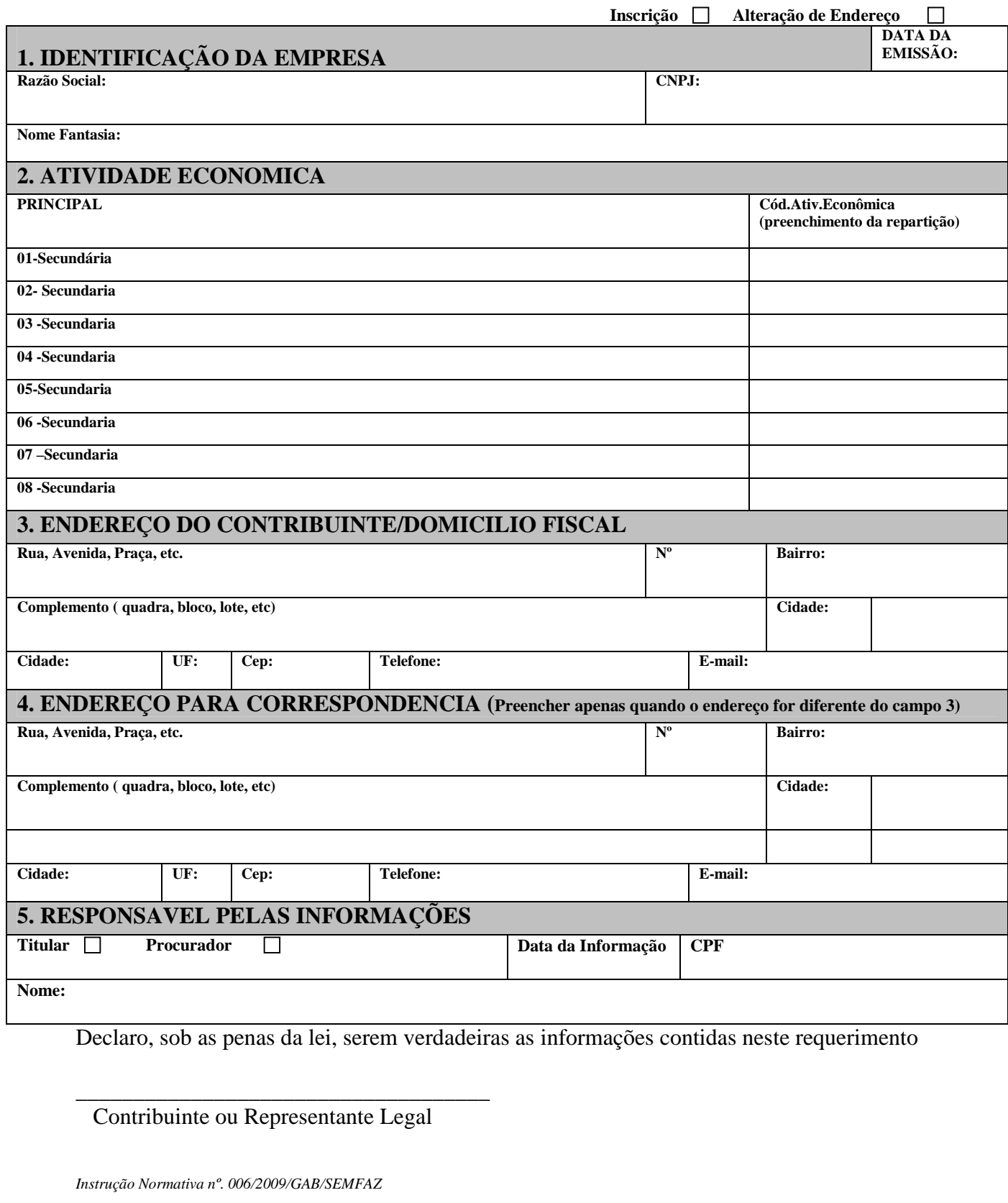

### **REQUERIMENTO DE INSCRIÇÃO CADASTRAL – PESSOA JURIDICA – NOTA FISCAL AVULSA**

# Ø **Documentos Necessários**

## **MODALIDADE: ATENDIMENTO NA SECRETARIA MUNICIPAL DE FAZENDA – DIVISÃO DE ATENDIMENTO AO CONTRIBUINTE**

### **I. PESSOAS JURIDICAS**

a) Requerimento especifico de Inscrição Cadastral – Pessoa Jurídica ( com preenchimento e impressão direto no Porta SemfazOnline , com a devida assinatura);

b) Copia do instrumento de Constituição (Contrato Social, Estatuto, Ata ou Declaração de Empresário – Firma Individual) e, se for o caso, suas alterações posteriores, regularmente registrados no órgão competente;

c) Copia de Cédula de Identidade e CPF do sócio responsável pelo pedido de inscrição (acompanhado do Original para conferencia);

d)Copia do CNPJ do estabelecimento ;

e) Procuração, com firma reconhecida, acompanhada dos documentos pessoais do procurador (copia autenticada ou original do RG e CPF), quando o signatário do protocolo de inscrição for procurador;

f) Taxa de abertura de Processo – original, paga, em nome do requerente.

# $\triangleright$  OBS.:

- a) As cópias de documentação deverão ser acompanhadas das originais para conferência.
- b) A autoridade competente poderá solicitar outros elementos que julgar necessários para a instrução do processo, inclusive visando à comprovação da veracidade das declarações apresentadas.
- **c)** O cumprimento integral das exigências constantes da presente instrução nº. ......./2009 é condição indispensável ao conhecimento e análise do pedido formulado, cuja inobservância, por parte do requerente, determina o seu respectivo arquivamento**.**

*Constitui crime contra a ordem tributária suprimir ou reduzir tributo mediante declaração falsa às autoridades fazendárias. Pena de reclusão de 2 (dois) a 5 (cinco) anos, e multa. (Art. 1º, I, Lei Federal 8.137/90)*

*Lei 199/2004 – Art. 141 – A pessoa física ou jurídica que não cumprir as obrigações acessórias previstas nesta Lei sujeitar-se-á às seguintes penalidades: II – multa no valor de 10 (dez) UPFs:*